## **ИНФОРМАЦИОННЫЕ ТЕХНОЛОГИИ КАК СРЕДСТВО ОРГАНИЗАЦИИ ОБРАТНОЙ СВЯЗИ В БОЛЬШИХ АУДИТОРИЯХ**

Мирончик Е.С., Хорова Э.И.

## *Белорусский государственный технологический университет, Минск, Республика Беларусь, [ekaterina.yulikova@gmail.com](mailto:ekaterina.yulikova@gmail.com) edahorova@mail.ru*

Современная лекция представляет собой выступление преподавателя перед аудиторией обучающихся с демонстрацией слайд-презентации или фрагментов учебных фильмов. Материалы лекции чаще всего доступны слушателям в электронном виде. Отсутствие необходимости конспектирования с одной стороны позволяет рассмотреть значительно больший объем материала, но в тоже время снижает вовлечение участников в учебный процесс. Применение активных форм обучения (бесед и дискуссий) эффективно для небольших аудиторий (менее 25 человек). В данном случае увеличение количества участников приведет к снижению качества обучения.

С целью вовлечения всех участников в процесс обсуждения в большой аудитории могут быть использованы современные информационные технологии. Использование обучающих платформ, онлайн-сервисов или приложений поможет организовать обратную связь с аудиторией без нарушения хода лекции.

В данной работе будут рассмотрены возможности использования информационных технологий для создания небольших опросов или тестов с моментальной оценкой результатов. Опросы можно использовать во время лекции для оценки понимания материала или для повышения заинтересованности в процессе. Небольшой тест может быть организован в конце лекции как для диагностики знаний, так для стимулирования концентрации внимания слушателей с течение всей лекции.

Рассмотрим наиболее доступные средства.

1. Google Формы.

Google Формы — онлайн-сервис, который чаще используется для создания форм обратной связи и опросов, но также с успехом может быть использован для создания онлайнтестирований. Форму можно создать в виде теста и назначать количество баллов на вопрос, а также автоматически оценивать прохождение теста каждым участником. Тестируемый может сразу получить оценку после отправки формы.

Открыть форму можно, передав ссылку непосредственно или преобразовав ее в QRкод. QR-код может быть размещен в тексте презентации и сканирован слушателями с помощью мобильных устройств.

Пример теста с использованием Google Формы представлен на рисунке 1.

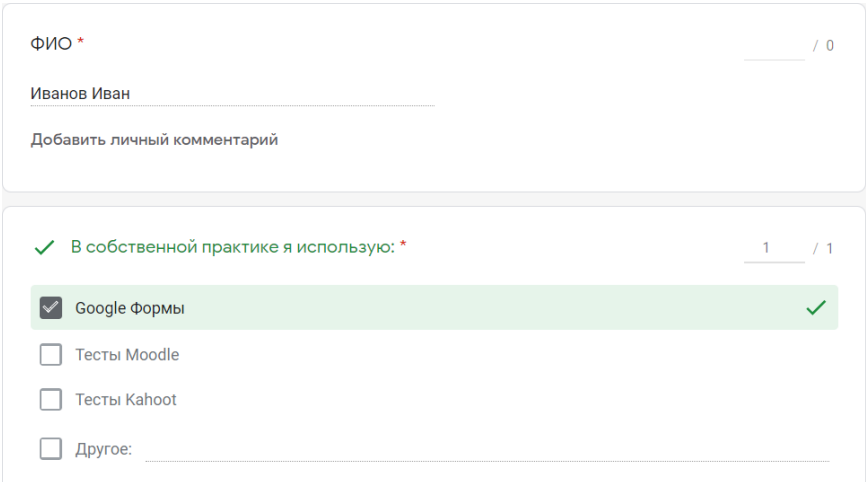

Рисунок 1 – Пример теста с использованием Google Формы

Достоинства:

– работать с сервисом просто, формы имеют удобный и понятный интерфейс;

– сервис бесплатный;

– форма хранится в облаке и доступна в любое время с любых устройств.

Недостатки:

– небольшое количество типов тестовых заданий.

2. Тесты Moodle.

Тестирующая система Moodle позволяет преподавателю разрабатывать практически все известные на сегодняшний день типы тестовых заданий – в открытой и закрытой форме, тесты на соответствие, тесты с вычисляемым ответом. Кроме того, данная среда позволяет при составлении тестовых заданий использовать математические формулы, рисунки и видеоконтент.

Для получения доступа к тесту пользователь должен войти в свой личный кабинет в системе, выбрать курс и найти соответствующий раздел.

Пример тестового вопроса, выполненного в среде Moodle, показан на рисунке 2.

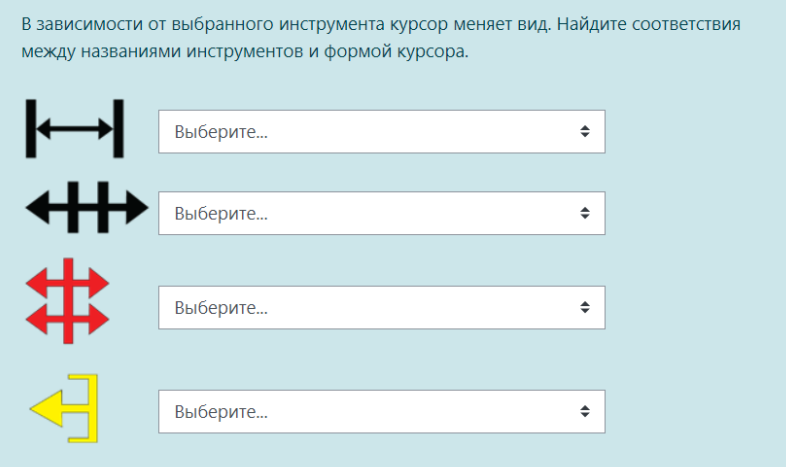

Рисунок 2 – Пример теста с использованием среды Moodle

## Достоинства:

– тесты являются отдельным элементом учебного курса, который также включает теоретические материалы и материалы для проведения практических и лабораторных занятий;

– большое количество типов тестовых заданий.

Недостатки:

– только зарегистрированный в системе и записанный на курс пользователь может принять участие в тестировании;

– не эффективно для создания коротких быстрых опросов из-за потерь времени на авторизацию.

3. Платформа Kahoot.

Kahoot – это онлайн-платформа для создания и проведения интерактивных-викторин, тестов и опросов с помощью создания виртуальной аудитории и доступа в нее студентов через устройство с выходом в интернет. Студенты могут отвечать на заранее созданные преподавателем тесты с планшетников, ноутбуков, смартфонов.

Созданные в Kahoot задания могут содержать в себе фотографии и изображения, а также видеофрагменты. Длительность ответа регулируется путём введения временного предела для каждого вопроса. При желании лектор может ввести баллы за ответы на поставленные вопросы: за правильные ответы и за скорость. Табло с результатами отображается на мониторе компьютера, который используется в процессе демонстрации лекции. Таким образом, можно в реальном времени отслеживать студентов ответивших быстрее на большее количе-

ство вопросов правильно и организовать своеобразную «гонку». На платформе используются различные аватары, а студенты могут ввести никнейм вместо имени.

Для участия в тестировании студенты просто должны открыть сервис и ввести PIN-код, который демонстрирует лектор со своего компьютера на проектор.

Интерфейс программы выглядит игровым. Это способствует эмоциональной стабильности учащихся, так как перед ними не суровый тест на листе бумаги, а современная концепция проверки знаний. Студентам удобно на своем устройстве выбирать правильный ответ, так как нет необходимости в обучении и привыкании к новому устройству. Фрагмент интерфейса платформы Kahoot представлен на рисунке 3.

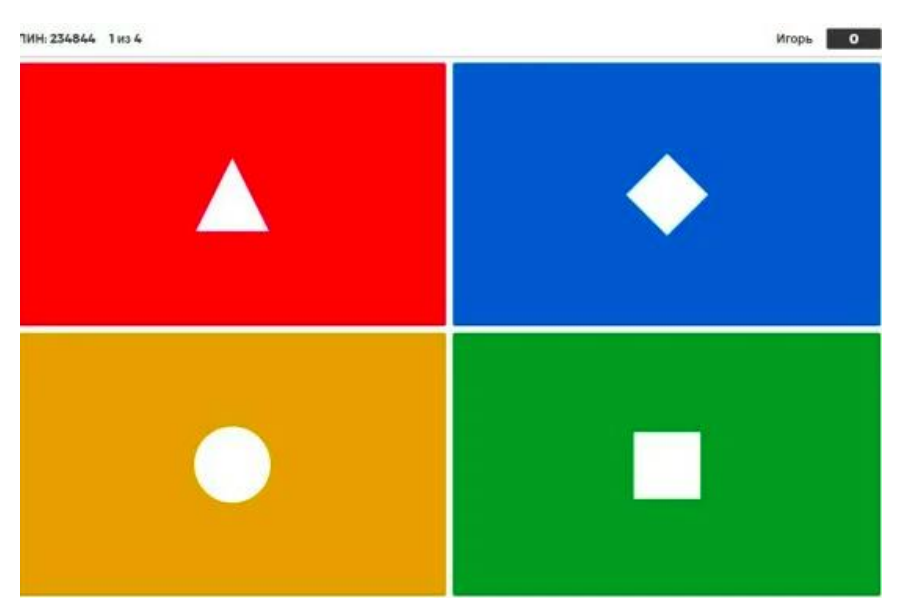

Рисунок 3 – Игровой интерфейс на смартфоне студента

Достоинства:

– викторины и опросы можно сгенерировать заранее, сформировав ссылку, по которой тест будет доступен всегда, что позволит гибко использовать его во время лекции;

– игровой интерфейс позволяет снять эмоциональный страх перед опросом.

Недостатки:

– ограничение по количеству типов тестовых заданий.

4. Интерактивная онлайн-доска Trello

Trello – это визуальный инструмент, с помощью которого можно составлять учебный план, организовывать занятия и совместную работу со студентами. Приложение представляет собой виртуальное пространство, в которое можно попасть по ссылке-приглашению. В этом пространстве можно создавать карточки с разными функциями, тем самым структурировать материал, раскладывая его «по полочкам». Интерактивная доска способна создавать чек-листы, комментарии, описания и другие заметки. С помощью Trello возможно осуществление проверки полученных знаний как в конце лекции, так и во время занятия.

Использования доски Trello поможет вовлечь большую аудиторию в изучаемый материал. Так как доска не требует обновления страницы и работает в «реальном» времени, это открывает возможность одновременного опроса, где каждый студент отвечает на задание в индивидуальной карточке, после чего осуществляется выборочная проверка или обсуждение. Также в процессе ведения лекции, преподаватель с помощью доски Trello может составлять план-конспект или лист заданий для студентов, который они смогут просмотреть в любой момент времени.

Достоинства:

– открывается возможность вести онлайн-конспект во время лекции, который точно останется под рукой у студентов и преподавателя;

– благодаря функции дублирования карточек возможно использование одной и той же базы для формирования лекций у студентов разных потоков с учётом их специализации.

Недостатки:

– для использования приложение необходима регистрация и доступ к электронной почте.

Пример оформления интерактивной доски Trello представлен на рисунке 4.

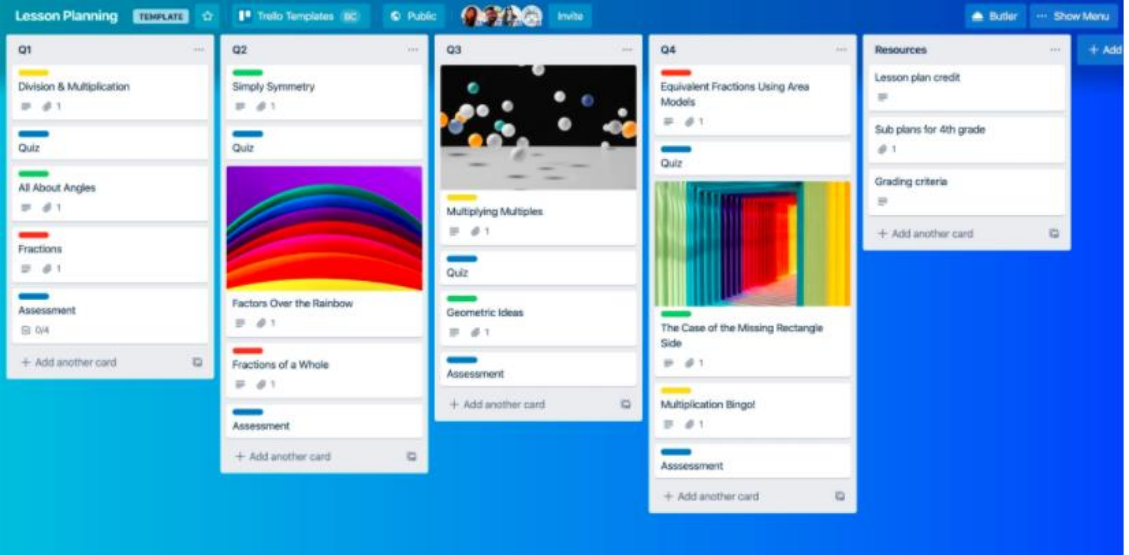

Рисунок 4 – Пример оформления интерактивной доски Trello

5. Сервис Myquiz.

Myquiz является аналогом платформы Kahoot в русскоязычном исполнении. На ней доступны те же функции, такие как создание викторин и опросов, мгновенная оценка и рейтинг студентов. Кроме уже известных возможностей, платформа myquiz позволяет создавать базу вопросов, из которой будут генерироваться каждый раз новые викторины, тесты и опросы. Такая возможность сэкономит преподавателю уйму времени, так как отпадает надобность составлять несколько вариантов заданий для более тщательной проверки знаний. Дополнительным функционалом можно считать создание тем и подтем для разных курсов, специальностей или групп. Так в одном приложении преподаватель может хранить весь свой арсенал инструментов для быстрой оценки знаний, который всегда будет находиться под рукой. Вопросы можно дублировать, редактировать, добавлять и удалять, как и в базе уже созданных, так и в самом тесте. Так же преподаватель получит подробную статистику о результате тестирования, что будет содействовать анализу восприятия изложенного материала, поможет усовершенствовать лекционный материал и подачу знаний большой аудитории.

Достоинства:

– генерация уникального теста на основе имеющейся базы вопросов для каждого студента;

– полная статистика для пост-анализа.

Недостатки:

– обязательная регистрация на платформе;

– достаточно сложный интерфейс программы.

Современные информационные технологии предоставляют разнообразные средства вовлечения студентов в учебный процесс. В разных ситуациях могут быть использованы разные средства. Для тех преподавателей, которые предпочитают менее формальное общение во время занятий, больший интерес представляют платформа Kahoot или сервис Myquiz. Они дают возможность ввести в занятие элементы игры и соревнования. Подобные методы позволяют студентам в большей степени раскрепостится и избавиться от эмоционального страха перед опросом.

Если необходимо создать небольшой простой опрос и потратить на это минимальное количество времени, то наиболее подходящим вариантом будет использование Google Формы. Тестирующая система Moodle, напротив, позволяет разрабатывать сложные типы вопросов и более качественно и всесторонне оценивать знания студентов.